# Cheatography

# COMP 202 Cheat Sheet by [daisz](http://www.cheatography.com/daisz/) via [cheatography.com/163328/cs/34214/](http://www.cheatography.com/daisz/cheat-sheets/comp-202)

#### binary numbers

tree branching out jar with balls clock

# changing a variables value

 $x = 5$  $x = x +1$ output:  $x = 6$ 

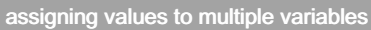

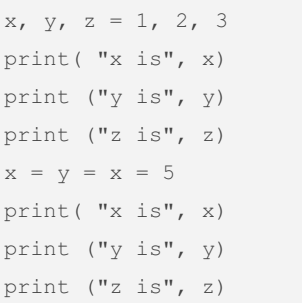

#### this is a shortcut

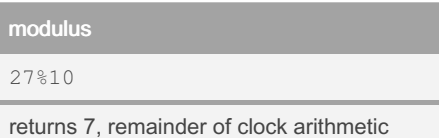

# properly evaluating equality of floating

```
points
x = 1.1 + 2.2epsilon = 0.001
print( abs (x- 3.3 )<e psilon)
```
## algorithm for base conversion

```
procedure baseexpansion(n,b)
q := n
k := 0while q =! 0
ak := q mod b
q := q/bk = k+1return (ak-1...a 1, a0)
```
in general, given a base b and a decimal number n, repeat the following until the number is 0

divide n by b and prepend the remainder of the division

let the new number be n divided by b, rounded down

# the life of an object

```
creation
```
manipulation (while it exists) stops existing when there are no more references to it

#### By daisz

[cheatography.com/daisz/](http://www.cheatography.com/daisz/)

Not published yet. Last updated 16th September, 2022. Page 1 of 1.

#### swapping values

 $x = 137$  $y = 42$ temp  $var = x$  $x = y$  $y = temp_var$ 

 $temp\_var$  stores  $x = 137$ then you take  $x = y$ , moves both to 42 then define y as temp\_var, 137  $y = 137$ prevents loss of information

#### input function always returns

a string!

### type error

print(int('5')\*int('3'))

can't multiply between two strings must cast string as int

## object references

look up slides... if  $a = 5$ then  $a = "cat"$ value five is garbage collected

= Is not equality, not commutative

 $x = 7$  $7 = x$ illegal in pyton

Sponsored by ApolloPad.com Everyone has a novel in them. Finish Yours! <https://apollopad.com>